#### Gene Set Enrichment Analysis

Chao-Jen Wong

Fred Hutchinson Cancer Research Center

January 28, 2010

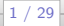

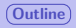

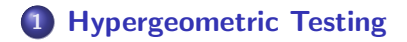

### 2 [Simple GSEA using Z-score and Permutation](#page-12-0)

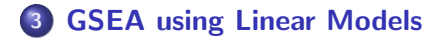

<span id="page-1-0"></span>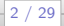

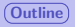

## Gene set enrichment analysis

- Unlike per-gene analysis ...
- Search for categories where the constituent genes show changes in expression level over the experimental conditions.
- Use predefined gene set such as KEGG pathways, GO classifications, chromosome bands, and protein complexes.
- No need to make a cutoff between genes that are differentially expressed and those that are not.
- **•** Provided in the *GESABase, Category, GOstats* and *topGO*.

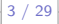

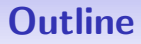

## 1 [Hypergeometric Testing](#page-3-0)

### **[Simple GSEA using Z-score and Permutation](#page-12-0)**

## **[GSEA using Linear Models](#page-25-0)**

<span id="page-3-0"></span>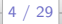

# Hypergeometric testing

- $\bullet$  Basic concept: Suppose there are N balls in an urn, n are white and  $m$  are black. Drawing k balls out of the urn without replacement, how many black balls do we expect to get? What is the probability of getting  $x$  black balls?
- Hypergeometric testing for under- and over-representation of GO terms.
- Inputs
	- **4** Gene universe, N.
	- 2 GO categories (categorize genes by GO terms).
	- <sup>3</sup> A list of interesting genes, I, (differentially expressed genes identified by limma or just simply  $t$ -test by rowttests).

Gene Set Enrichment Analysis

# Hypergeometric testing

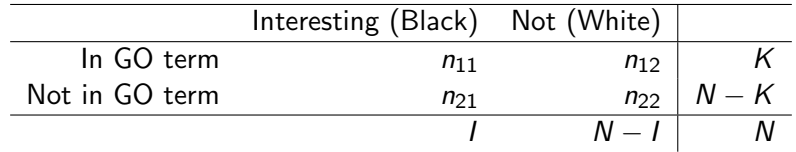

Suppose there are *j* interesting genes in the GO term  $(n_{11} = i)$ . compute

- **1** Probability of seeing *j* or more black balls in  $K$  draws.
- **2** Expected number of black balls seeing in  $K$  draws.

- Define gene universe (a vector of Entrez Gene IDs).
- Select a list of interesting genes (a vector of Entrez Gene ID).

- Define gene universe (a vector of Entrez Gene IDs).
- Select a list of interesting genes (a vector of Entrez Gene ID).

### Code: gene selection via t-test

- > library(genefilter)
- > library(day2)
- > library(hgu95av2.db)
- > data(ALLfilt\_bcrneg)
- > ttests <- rowttests(ALLfilt\_bcrneg, "mol.biol")
- > ## select interesting genes
- > smPV <- ttests[ttests\$p.value < 0.005, ]
- > selectedEntrezIds <- unlist(mget(rownames(smPV),

+ hgu95av2ENTREZID))

- > entrezUniverse=unlist(mget(featureNames(ALLfilt\_bcrneg),
- + hgu95av2ENTREZID))

Gene Set Enrichment Analysis

# Hypergeometric testing

Create a GOHyperGParams object.

#### Code: GOHyperGParams

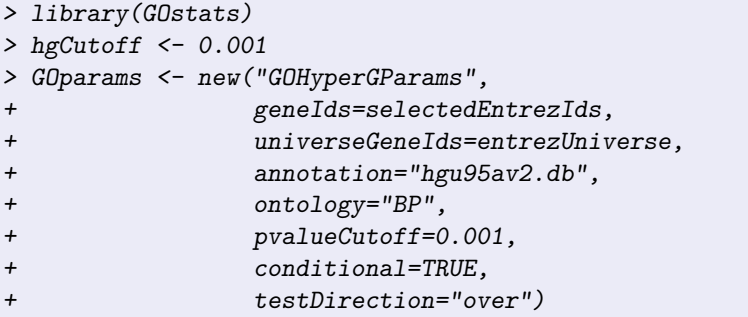

#### Outputs and summary.

### Code: hyperGTest

- > hgOver <- hyperGTest(GOparams)
- > class(hgOver)
- > summary(hgOver)

• Outputs and summary.

#### Code: hyperGTest

- > hgOver <- hyperGTest(GOparams)
- > class(hgOver)
- > summary(hgOver)
	- **•** Exercise: generate report using htmlReort.
		- > showMethods("htmlReport")
		- > htmlReport(hgOver, file="hgResult.html")
		- > browseURL("hgResult.hrml")

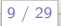

# Lab activity

- **1** Chapter 14: read and do the exercises in Section 14.3 and 14.4.
- 2 Use the topGenes dataset (load the data using data(topGenes)) and find a subset of genes whose adj.P.Val are less than 0.01.
- <sup>3</sup> Repeat the conditional Hypergeometric testing to find under- and over-represented biological processes.
- **4** Generate html reports.

[Outline](#page-1-0) [Hypergeometric Testing](#page-3-0) ([Simple GSEA using Z-score and Permutation](#page-12-0)) [GSEA using Linear Models](#page-25-0)

<span id="page-12-0"></span>

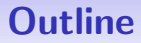

### **[Hypergeometric Testing](#page-3-0)**

### 2 [Simple GSEA using Z-score and Permutation](#page-12-0)

## **[GSEA using Linear Models](#page-25-0)**

# Simple GSEA

Consider two group comparison

- Start with data quality assessment.
- Compute per-gene *t*-statistics:  $t_k$  for each gene k.
- Null hypothesis: no difference in mean expression

$$
H_o: Z_K=0
$$

$$
Z_K = \frac{1}{\sqrt{|K|}} \sum_{k \in K} t_k \sim \mathcal{N}(0, 1),
$$

where K denotes the gene sets, and  $|K|$  the number of genes in the gene set.

Alternative approach: use permutation test to assess which gene sets have an unusually large absolute value of  $z_K$ .

#### ALLfill\_bcrneg

```
> library(ALL)
> library(hgu95av2.db)
> data(ALL)
> bcell <- grep("^B", as.character(ALL$BT))
> types <- c("NEG", "BCR/ABL")
> moltyp <- which(as.character(ALL$mol.biol) %in% types)
> # subsetting
> ALL_bcrneg <- ALL[, intersect(bcell, moltyp)]
> ALL_bcrneg$BT <- factor(ALL_bcrneg$BT)
> ALL_bcrneg$mol.biol <- factor(ALL_bcrneg$mol.biol)
> # nonspecific filter: remove genes that does not
> ## show much variation across samples
> library(genefilter)
> filt_bcrneg <- nsFilter(ALL_bcrneg,
+ var.cutoff=0.5)
> ALLfilt_bcrneg <- filt_bcrneg$eset
```
• Data representation: create an incidence matrix Am where  $a_{ii} = 1$  if gene *j* is in gene set *i* and  $a_{ii} = 0$  otherwise.

> library(KEGG.db) > library(GSEABase) > gsc <- GeneSetCollection(ALLfilt\_bcrneg, + setType=KEGGCollection()) > Am <- incidence(gsc)

- ExpressionSet object retains only those features that are in the incidence matrix Am.
	- > nsF <- ALLfilt\_bcrneg[colnames(Am), ]

#### Exercise

- **1** How many gene sets and how many genes are represented by the incidence matrix Am?
- **2** How many gene sets have fewer than ten genes in them?
- <sup>3</sup> What is the largest number of gene sets in which a gene can be found?
- <sup>4</sup> What is the name of this gene set? (use KEGGPATHID2NAME)

Gene Set Enrichment Analysis

#### Exercise

- **1** How many gene sets and how many genes are represented by the incidence matrix Am?
- **2** How many gene sets have fewer than ten genes in them?
- <sup>3</sup> What is the largest number of gene sets in which a gene can be found?
- <sup>4</sup> What is the name of this gene set? (use KEGGPATHID2NAME)

#### **Code**

- > dim(nsF)
- $> dim(Am)$
- > nGene <- rowSums(Am)
- > rownames(Am)[nGene < 10]
- > sort(nGene, decreasing=TRUE)[1]
- > KEGGPATHID2NAME[["05200"]]

Compute the per-gene test statistics using the rowttests function.

```
> rtt <- rowttests(nsF, "mol.biol")
> names(rtt)
```
- [1] "statistic" "dm" "p.value"
- > rttStats <- rtt\$statistic

**• Compute the per-gene test statistics using the rowttests function.** 

```
> rtt <- rowttests(nsF, "mol.biol")
> names (rtt)
```
[1] "statistic" "dm" "p.value"

> rttStats <- rtt\$statistic

• Reduce the incidence matrix by removing all gene sets that have fewer than ten genes in them.

```
> selectedRows <- (rowSums(Am) > 10)
```

```
> Am2 <- Am[selectedRows, ]
```
• Compute the per-gene test statistics using the rowttests function.

```
> rtt <- rowttests(nsF, "mol.biol")
> names (rtt)
```
[1] "statistic" "dm" "p.value"

```
> rttStats <- rtt$statistic
```
- Reduce the incidence matrix by removing all gene sets that have fewer than ten genes in them.
	- > selectedRows <- (rowSums(Am) > 10)
	- > Am2 <- Am[selectedRows, ]
- Compute  $z_k$  for each pathway:  $z_K = \frac{-1}{\sqrt{2}}$  $\frac{1}{|K|}\sum_{k\in K} t_k.$ 
	- > tA <- as.vector(Am2 %\*% rttStats)
	- > tAadj <- tA /sqrt(rowSums(Am2))
	- > names(tAadj) <- rownames(Am2)

#### Exercise

- $\bullet$  Which pathways have remarkably low ( $<$  5) and high aggregate statistics  $($  > 5)?
- **2** What is the name the pathway that has the lowest  $z_k$  score?
- <sup>3</sup> Use KEGG2heatmap to plot a heatmap for the genes in this pathway.

#### Exercise

- $\bullet$  Which pathways have remarkably low ( $<$  5) and high aggregate statistics  $($  > 5)?
- **2** What is the name the pathway that has the lowest  $z_k$  score?
- <sup>3</sup> Use KEGG2heatmap to plot a heatmap for the genes in this pathway.

#### **Code**

- $>$  smPW  $\leq$  tAadj[tAadj  $\leq$  -5]
- > mget(names(smPW),KEGGPATHID2NAME)
- $>$  lgPW  $<-$  tAadj[tAadj  $>$  5]
- > mget(names(lgPW), KEGGPATHID2NAME)

## KEGG2heatmap

> KEGG2heatmap("03010", nsF, "hgu95av2")

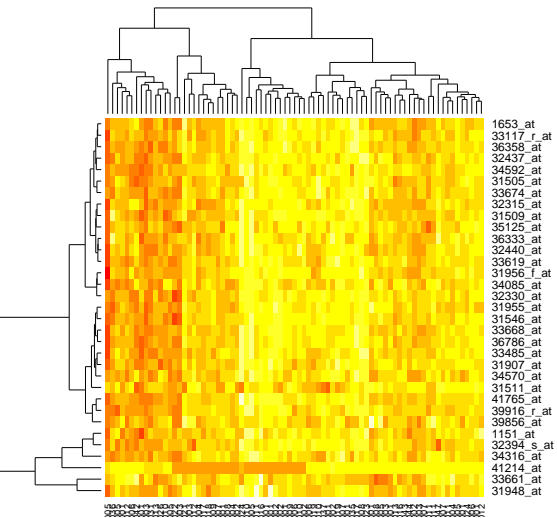

# Permutation testing

- Assess the significant gene sets with respect to a reference distribution build by a number of permutations.
- **•** gseattperm: permute the sample labels.
- Return *p*-value w.r.t. to a reference distribution:
	- Lower: proportion of permutation t-statistics that were smaller than the observed t-statistics
	- Upper: proportion of permutation t-statistics that were larger than the observed t-statistics

#### Code: using gseattperm

```
> library(Category)
> set. seed(123)> pvals <- gseattperm(nsF, nsF$mol.biol, Am2, 1000)
> pvalCut <-0.05> lowC <- rownames(pvals)[pvals[, 1] <= pvalCut]
> unlist(getPathNames(lowC), use.names=FALSE)
[1] "Glycerophospholipid metabolism"
```

```
[2] "Ribosome"
```
[3] "RNA polymerase"

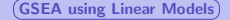

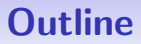

## **[Hypergeometric Testing](#page-3-0)**

### **[Simple GSEA using Z-score and Permutation](#page-12-0)**

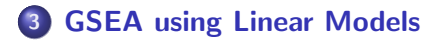

<span id="page-25-0"></span>Gene Set Enrichment Analysis

## Chromosome bands

- Use the mapping of genes to chromosome bands.
- **•** To answer whether there are anomalies in the pattern of gene expression that related to chromosome bands.
- Use GSEA linear models.

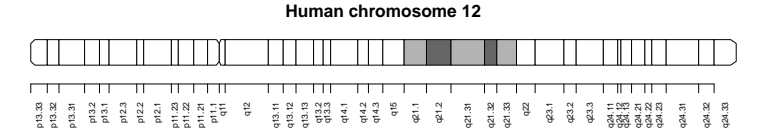

Figure: Ideogram for human chromosome 12. The shaded bands together represent 12q21. Notice that the chromosome bands are hierarchically nested, and they almost form a partition. (D. Sarker et. al. 2007)

Reference

"Using Categories defined by Chromosome Bands" by D. Sarker et. al.

- Consider the comparison of BCR/ABL and NEG groups.
- Use ALL\_bcrneg object.
- Use nsFilter to remove probes with no Entrez Gene ID and no mapping to a chromosome band. Ensure that each Entrez Gene ID maps to exactly one probeset which has the highest IQR. Also remove probes with lack of variation (var  $<$  0.5).

- Consider the comparison of BCR/ABL and NEG groups.
- Use ALL\_bcrneg object.
- Use nsFilter to remove probes with no Entrez Gene ID and no mapping to a chromosome band. Ensure that each Entrez Gene ID maps to exactly one probeset which has the highest IQR. Also remove probes with lack of variation (var  $< 0.5$ ).

### Code: nonspecific filtering > ALLfilt <- nsFilter(ALL\_bcrneg, require.entez=TRUE, + remove.dupEntrez=TRUE, + require.CytoBand=TRUE, + var.func=IQR, + var.cutoff=0.5)\$eset

 $\bullet$  Compute per-gene *t*-statistics using limma.

• Compute per-gene *t*-statistics using limma.

#### Code: moderate t-statistics

```
> library(limma)
> design <- model.matrix(~0 + ALLfilt$mol.biol)
> colnames(design) <- c("BCR/ABL", "NEG")
> contr <- c(1, -1)
> fit1 <- lmFit(ALLfilt, design)
> fit2 <- contrasts.fit(fit1, contr)
> fit3 <- eBayes(fit2)
> tlimma <- topTable(fit3, number=nrow(fit3),
+ adjust.method="none")
> ## annotation
> entrezUniverse <- unlist(mget(tlimma$ID,
+ hgu95av2ENTREZID))
> tstats <- tlimma$t
> names(tstats) <- entrezUniverse
```
## **Linear models**

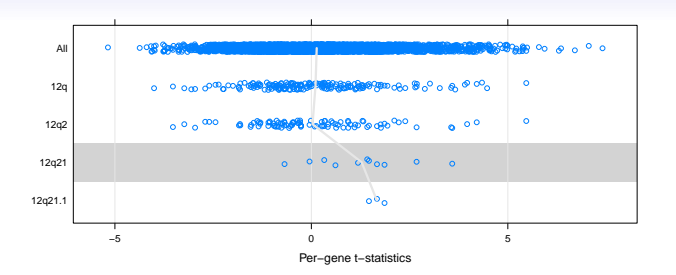

 $\bullet$  Fitting linear model with per-gene *t*-statistics: for each category *i*,

$$
y_i = \beta_0 + \beta_1 a_{ij} + \varepsilon_i,
$$

where  $a_{ii} = 1$  if gene *i* is associated with category *j*, and 0 otherwise. The index *i* may range over from universal genes to a subset of genes.

$$
\bullet \ \beta_1 \sim \mathcal{N}(0,1)
$$

## Linear models

**• Create a ChrMapLinearMParams object.** 

#### Code: instance of class ChrMapLinearMParams

```
> library(Category)
> params <- new("ChrMapLinearMParams",
+ conditional=FALSE,
+ testDirection="up",
+ universeGeneIds=entrezUniverse,
+ geneStats=tstats,
+ annotation="hgu95av2",
+ pvalueCutoff=0.01,
+ minSize=4L)
```
## Calling the linearMTest function

• linearMTest: compute the *p*-values for detecting up- or down-regulation of predefined gene sets.

#### Code: linearMTest

- > lman <- linearMTest(params)
- > lman
- > summary(lman)

Gene Set Enrichment Analysis

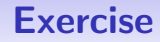

- **1** Get familiar with the structure of ChrMapLinearMParams class? ChrMapLinearMParams or help("ChrMapLinearMParams-class")
- <sup>2</sup> Perform conditional GSEA linear models to find interesting chromosome bands that are up-regulated.
- **3** Summarize the result of the conditional test using summary.

Gene Set Enrichment Analysis

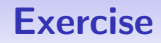

- **1** Get familiar with the structure of ChrMapLinearMParams class? ChrMapLinearMParams or help("ChrMapLinearMParams-class")
- <sup>2</sup> Perform conditional GSEA linear models to find interesting chromosome bands that are up-regulated.
- **3** Summarize the result of the conditional test using summary.

#### Code: conditional test

- > slotNames(params)
- > paramsCond <- params
- > paramsCond@conditional <- TRUE
- > lmanCond <- linearMTest(paramsCond)
- > summary(lmanCond)

Gene Set Enrichment Analysis

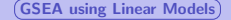

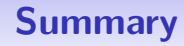

- **1 Basic idea behind GSEA.**
- 2 Simple GSEA: t-tests and permutation.
- **3** Using KEGG categories.
- 4 Linear models and chromosome band categories.
- **5** Hypergeometric testings on GO BP terms.

Gene Set Enrichment Analysis

# Reference

- Assaf P. Oron et. al., Gene set enrichment analysis using linear models and diagnostics, Bioinformatics, vol. 24 no. 22, pp. 2566-2591, 2008.
- **Florian Hahne et. al., Bioconductor Case Studies, chapter 13-14,** Springer, 2008.
- **•** Deepayan Sarker et. al., Using Categories defined chromosome bands, Bioconductor Category package vignette.
- D. Sarker et.al., Modeling gene expression data via chromosome bands, Bioinformatics, 2007.

Gene Set Enrichment Analysis